## **CoCoA-5 - Support #1298**

# **How can user find the indent command?**

19 Jul 2019 10:59 - John Abbott

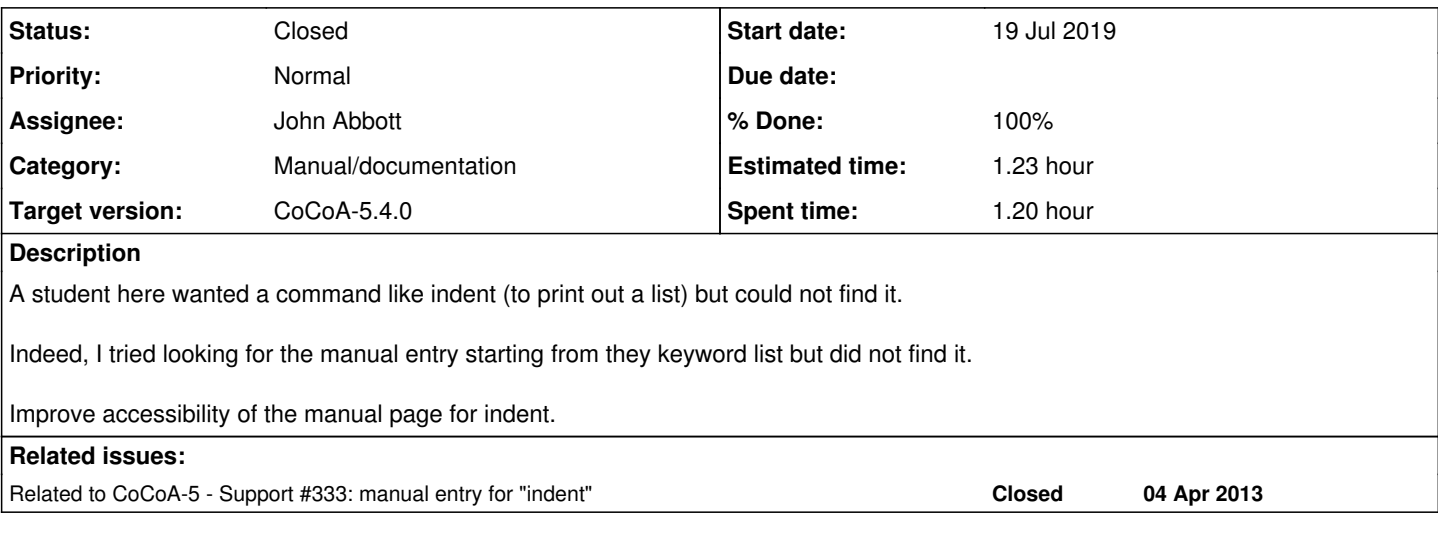

#### **History**

### **#1 - 19 Jul 2019 11:00 - John Abbott**

*- Related to Support #333: manual entry for "indent" added*

## **#2 - 19 Jul 2019 11:02 - John Abbott**

To me the example in the manual page for indent is too long: it occupies too many lines, so that the description scrolls up out of sight (not such a big problem in Emacs, but still inconvenient).

Can this be improved somehow?

#### **#3 - 01 Oct 2019 14:47 - John Abbott**

*- Target version changed from CoCoA-5.3.0 to CoCoA-5.4.0*

## **#4 - 04 Mar 2020 21:45 - John Abbott**

*- Status changed from New to In Progress*

*- % Done changed from 0 to 10*

I have tried to improve the entry by changing the syntax. Previously it was **indent(X:OBJECT)**, but this meant that indent did not appear as a function applicable to LIST or IDEAL or RECORD.

#### So the syntax is now **indent(L:LIST)** or **indent(I:IDEAL)** or **indent(R:RECORD)**

I left OBJECT for the 2 arg version.

Hope this was a good idea.

## **#5 - 01 Dec 2020 12:08 - John Abbott**

Maybe this should be a new issue? I was surprised at what indent did when given a module:

```
/**/ L := [x^3, x^2^*y, x^*y^2, y^3];7**/ syz(L);
submodule(FreeModule(RingWithID(2, "QQ[x,y,z]"), 4), [[0, 0, y, -x], [0, y, -x, 0], [y, -x, 0, 0]])
/**/ indent(It);
SubmoduleRows(F, matrix([
 [0, 0, y, -x],[0, y, -x, 0],[y, -x, 0, 0]]))
```
Is this really the behaviour that we want? (maybe)

#### **#6 - 01 Dec 2020 12:13 - John Abbott**

I am tempted to remove the example of using indent with 2 args: it occupies a lot of vertical space, but conveys little information. Is it unreasonable to let the user experiment to discover what the 2 arg version does?

#### **#7 - 02 Mar 2021 08:47 - John Abbott**

- *Status changed from In Progress to Resolved*
- *Assignee set to John Abbott*
- *% Done changed from 10 to 80*

I have removed the example of indent with 2 args; I really this it makes the manual page more readable. I have changed the name of the second arg to RecursionDepth (from N) so a user can reasonably guess what it does (and the description also says clearly).

#### **#8 - 04 Mar 2021 17:20 - John Abbott**

- *Status changed from Resolved to Feedback*
- *% Done changed from 80 to 100*
- *Estimated time set to 1.23 h*

#### **#9 - 19 Mar 2021 12:43 - Anna Maria Bigatti**

*- Status changed from Feedback to Closed*